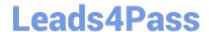

# C2010-571<sup>Q&As</sup>

IBM Tivoli Process Automation Engine V7.5 Implementation

# Pass IBM C2010-571 Exam with 100% Guarantee

Free Download Real Questions & Answers PDF and VCE file from:

https://www.leads4pass.com/c2010-571.html

100% Passing Guarantee 100% Money Back Assurance

Following Questions and Answers are all new published by IBM Official Exam Center

- Instant Download After Purchase
- 100% Money Back Guarantee
- 365 Days Free Update
- 800,000+ Satisfied Customers

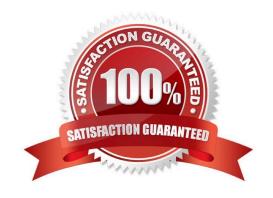

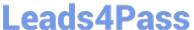

#### **QUESTION 1**

What is a feature of the Integration Framework?

- A. It supports bulk importing of XML or flat files.
- B. It supports dynamic XML integration file format.
- C. It supports sequential and random access files.
- D. It supports artificial intelligence language integration such as PROLOG.

Correct Answer: A

#### **QUESTION 2**

Where are General Ledger accounts created?

- A. Finance application
- B. Logging application
- C. Work Entry application
- D. Chart of Accounts application

Correct Answer: D

#### **QUESTION 3**

A report can be added to an application\\'s toolbar. Which check box must be enabled in order to print any associated documents when selecting this report?

- A. Enable the Direct Print
- B. Enable the Print Report Documents
- C. Enable the Print Associated Documents
- D. Enable the Direct Print with Attachments

Correct Answer: D

#### **QUESTION 4**

A report cannot show more than 200 records even if a query is generated that contains greater then 200 records. Which option restricts the output?

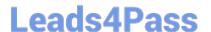

## https://www.leads4pass.com/c2010-571.html

2024 Latest leads4pass C2010-571 PDF and VCE dumps Download

- A. Enable Limit Records and seta Max Record Limit value
- B. Enable Max Records and set an Upper Record Limit value
- C. Enable Restrict Records and set a Max Record Limit value
- D. Enable Record Controls and set an Upper Record Limit value

Correct Answer: A

### **QUESTION 5**

What are the three key steps required to make a report available to be run by a user?

- A. Register the report, import the report, activate the report
- B. Create the report, import the report, enable report security
- C. Register the report, import the report, enable report security
- D. Create the report, approve the report, enable report security

Correct Answer: C

Latest C2010-571 Dumps

C2010-571 Study Guide

C2010-571 Braindumps